## **בחינה בתוכנה 1**

### סמסטר ב', מועד א' ,תשס"ט

### 5/7/2009

## $\left(\equiv\right)$

# ליאור וולף, ליאור שפירא, נעמה מאיר, מתי שמרת

### הוראות (נא לקרוא!)

- משך הבחינה **שלוש שעות** חלקו את זמנכם ביעילות.
	- יש לענות על כל השאלות.
- בשאלות שבהן יש צורך לנמק, תשובה ללא נימוק לא תזכה באף נקודה.
- יש לענות על כל השאלות בגוף הבחינה במקום המיועד לכך. המקום המיועד מספיק לתשובות מלאות (ויותר). יש לצרף את טופס המבחן למחברת הבחינה. מחברת ללא טופס עזר תפסל. תשובות במחברת הבחינה לא תיבדקנה. **במידת הצורך ניתן לכתוב בגב טופס הבחינה.**
	- יש למלא מספר סידורי (מס' מחברת) ומספר ת.ז על כל דף של טופס הבחינה.
	- ניתן להניח לאורך השאלה שכל החבילות הדרושות יובאו , ואין צורך לכתוב שורות import.
		- במקומות בהם תתבקשו לכתוב מתודה (שירות), ניתן לכתוב גם מתודות עזר.
	- אסור השימוש בחומר עזר כלשהוא, כולל מחשבונים או כל מכשיר אחר פרט לעט. בסוף הבחינה צורף לנוחותכם נספח ובו תיעוד מחלקות שימושיות.

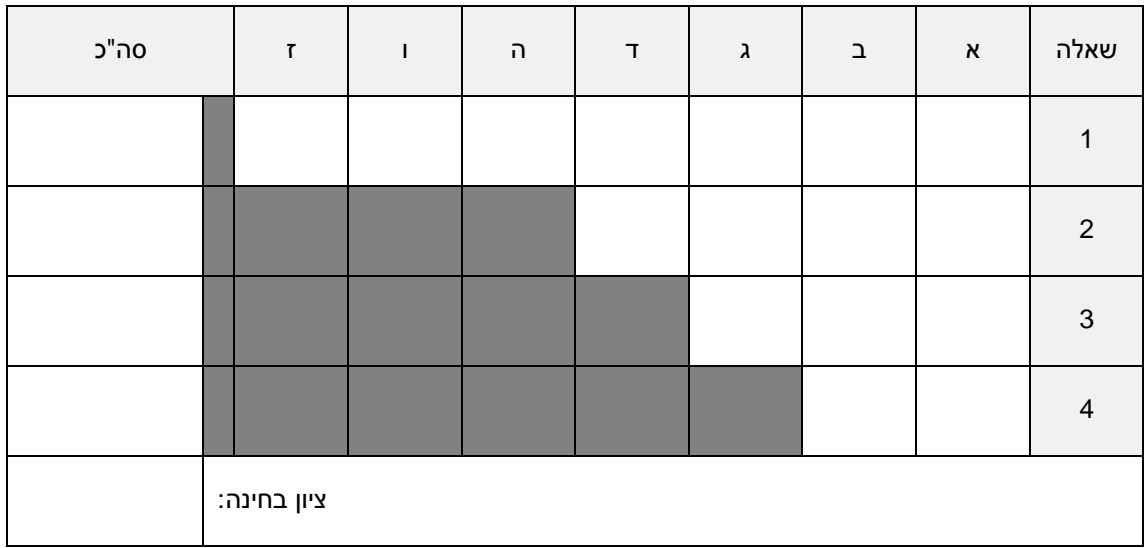

# בהצלחה!

#### **שאלה 1 (**35 **נקודות )**

עליכם לממש מערכת לייצוג מטריצות ולביצוע פעולות עליהן . נתון מנשק כללי לייצוג מטריצה

 $A = \left| \begin{array}{ccc} 12 & 0.5 & -1 & 0.1 \end{array} \right|$  מטריצה לדוגמה (אם שכחתם): 1 4 10 2  $12 \quad 0.5 \quad -1 \quad 0.1$ 2 9 133 4 *A*  $\begin{vmatrix} 1 & 4 & 10 & 2 \end{vmatrix}$  $=$  12 0.5 -1 0.1  $\begin{bmatrix} 2 & 9 & 133 & -4 \end{bmatrix}$ **5 נקודות לכל סעיף**

```
/** Represents a matrix */
public interface IMatrix {
      /** return the value at row r and column c */
      public double at(int r,int c);
      /** set the value at row r and column c to be val */
      public void setAt(double val, int r, int c);
      \gamma<sup>**</sup> transpose the matrix (A'[i][j] = A[j][i]) */
      public void transpose();
      /** this[i][j] = this[i][j]+m[i][j] for each i and j */
      public void add(IMatrix m);
      /** multiply with m and return new matrix as result */
      public IMatrix multiply(IMatrix m);
      /** number of rows */
      public int rows();
      /** number of columns */
      public int cols();
}
```
*הערה: האינדקסים במטריצה יהיו [-1c0, [לעמודות ו-[-1r0, [לשורות*

תזכורת:  $C_{ii} = A_{ii} + B_{ii}$  חיבור מטריצות: נסמן ב  $A + B$  את סכום המטריצות (מאותו גודל) אזי :יכפל מטריצות: A בגודל m x n, מבגודל p n x p המכפלה AB מגודל m x p מוגדרת ע"י

$$
(AB)_{ij} = \sum_{r=0}^{n-1} A_{ir} B_{rj}
$$

```
עמוד 3 מתוך 21 מס' סידורי:____________ ת.ז:.__________________
```
סעיף א'

הגדירו תנאי קדם ואחר לכל שירות במנשק IMatrix, ומשתמר מחלקה (אם צריך)

```
//@inv rows()>=0, cols()>=0
public interface IMatrix {
      1/(@pre r>=0, c>=0, r<rows(), c<cols()//@post return this[r][c]
     public double at(int r,int c);
      //@pre r>=0,c>=0, r < rows(), c < cols()
      //@post this[r][c] = val
     public void setAt(double val, int r, int c);
   //@post this.cols() = prev(this).rows(), this.rows() = 
prev(this).cols()
 1/@post this[i,j] = prev(this)[j,i] for each 0<=i<rows(),
0 \leq i \leq cols() public void transpose();
      //@pre m.rows()=rows(), m.cols() = cols()
      //@post this[i,j] = prev(this)[i,j]+m[I,j]
    public void add(IMatrix m);
      //@pre m.rows()=cols()
 //@post return this * m 
     public IMatrix multiply(IMatrix m);
      //@post return #rows 
   public int rows();
      //@post return #cols 
     public int cols();
}
```
סעיף ב '

סטודנט X וסטודנטית Y החליטו לממש את המנשק IMatrix. תחילה הם החליטו לממש את המערכת כך:

public class FullMatrix implements IMatrix {…} – מלאה מטריצה

public class DiagonalMatrix implements IMatrix {...} – מטריצה אשר בה יש אברים רק על האלכסון

**מה הבעיה במימוש זה של המערכת?**

הבעיה היא שמטריצה אלכסונית תחליש את חוזה של IMatrix. ע"פ חוזה זה ניתן לשים ערך בכל תא במטריצה ואילו מטריצה אלכסונית מכילה ערכים שונים מ- 0 רק על האלכסון

#### סעיף ג '

X ו-Y החליטו לשנות את המימוש ויצרו את המנשק הבא, **השלימו את תנאי הקדם והאחר של השירותים get, .isLegal-ו set**

```
public interface IMatrixImpl {
      /** Returns true if values be placed in this cell*/
      //
      //
     // @pre 0<=r<rows(), 0<=c<cols()
     // @post return true if cell is legal
      //
      //
      public boolean isLegal(int r, int c);
      //
      //
      //
      // @pre 0<=r<rows(), 0<=c<cols()
      // @post (ifLegal() ? this[I,j] : 0)
      //
      public double get(int r, int c);
      //
      //
      // @pre 0<=r<rows(), 0<=c<cols()
      // @pre isLegal()
      // @post this[i,j] = val
      //
      public void set(double val, int r, int c);
      public int rows();
      public int cols();
}
```
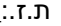

}

#### סעיף ד '

X ו-Y כתבו את המחלקה FullMatrix אשר מממשת את IMatrixImpl

```
public class FullMatrix implements IMatrixImpl {
     private double[] m;
     private int cols;
      public FullMatrix(int rows, int cols) {
           m = new double[rows*cols];
           this.cols = cols;
      }
      public double get(int r, int c) {
           return m[r * cols + c];
      }
      public boolean isLegal(int r, int c) {
           return true;
      }
      public void set(double val, int r, int c) {
            m[r * cols + c] = val;}
      public int rows() {
           return m.length/cols;
      }
      public int cols() {
           return cols;
      }
```
**השלימו את המחלקה DiagonalMatrix אשר מממשת את אותו מנשק**

```
public class DiagonalMatrix implements IMatrixImpl {
     private double[] diag;
     public DiagonalMatrix(int diagSize) {
           diag = new double[diagSize];
      }
     public DiagonalMatrix(double[] diag) {
           this.diag = java.util.Arrays.copyOf(diag, 
diag.length);
     }
     public double get(int r, int c) {
           if (r == c) {
                 return diag[r];
           } else {
                return 0.0;
           }
      }
     public boolean isLegal(int r, int c) {
           return r==c;
      }
     public void set(double val, int r, int c) {
           diag[r] = val;}
     public int rows() {
           return diag.length;
      }
     public int cols() {
          return diag.length;
     }
};
```
עמוד 7 מתוך 21 מס' סידורי:\_\_\_\_\_\_\_\_\_\_\_\_ ת.ז:.\_\_\_\_\_\_\_\_\_\_\_\_\_\_\_\_\_\_

סעיף ה '

בהנחה שיהיה מס' מימושים רב של IMatrixImpl, הציעו שיטה כיצד ניצור מופעים של IMatrixImpl) ז"א מופעים של מחלקות המממשות את המנשק), **כיתבו את הגדרת המחלקה (ו/או השירותים) הנדרשים כדי לממש את הצעתכם (אין צורך לממש)**

```
נממש בית חרושת אשר מודע למופעים השונים ויודע לייצרם 
public class MatrixImplFactory {
      IMatrixImpl createMatrix(double[] diagonal) {
            return new DiagonalMatrix(diagonal);
      }
      IMatrixImpl createMatrix(int rows, int cols) {
           return new FullMatrix(rows, cols);
      }
}
                  שימו לב שלא היה צריך לממש את המחלקה, רק להגדיר שירות או שניים.
```
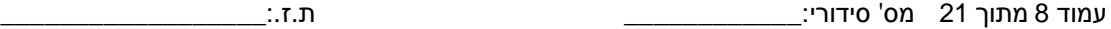

סעיף ו '

בנוסף הם כתבו את המחלקה Matrix אשר מממשת את IMatrix. **השלימו את השירותים הבאים במחלקה:**

- *אם צריך ליצור מופע חדש של IMatrixImpl עשו זאת בעזרת מה שכתבתם בסעיף ה'.*
	- *שימו לב שייתכן וקיימים בנאים ושירותים אחרים במחלקה, שימומשו בעתיד.*

```
public class Matrix implements IMatrix {
     protected IMatrixImpl impl;
      MatrixFacotry impl;
      public Matrix(int rows, int cols) {
            impl = factory.createMatrix(rows, cols);
      }
      public double at(int r, int c) {
            return impl.get(r,c);
      }
      public void setAt(double val, int r, int c) {
            if (impl.isLegal(r, c)) {
                  impl.set(val, r, c);
            } else {
                  //Copy to a full matrix implementation
                 IMatrixImpl old = impl;
                  imp1 =factory.createMatrix(old.rows(),
                        old.cols());
                  for (int i=0;i<old.rows();i++) {
                        for (int \neq=0; j < 0 \ldots c \ldots s() ; j++)impl.set(old.get(i,j), i, j);
                        \mathcal{V}}
  }
      }
      // ... rest of the methods
}
```
#### סעיף ז '

סטודנט Z הציע להרחיב את המחלקה Matrix כך שתדע לחשב דטרמיננטה של מטריצה. **השלימו את הגדרת המחלקה AdvancedMatrix וממשו את השירות determinant**

> $A=\begin{bmatrix} a & b \end{bmatrix}$ , det  $A=ad-bc$  :2 דטרמיננטה של מטריצה בגודל 2  $=\begin{bmatrix} a & b \\ c & d \end{bmatrix}$ , det  $A = ad -$

$$
A = \begin{bmatrix} a & b & c \\ d & e & f \\ g & h & i \end{bmatrix}
$$
,  $det A = a(ei - fh) - b(di - fg) + c(dh - eg)$  :3  $\forall$  3  $\forall$  3  $\forall$  4  $\forall$  5  $\forall$  6  $\forall$  6  $\forall$  7  $\forall$  8  $\forall$  9  $\forall$  10  $\forall$  10  $\forall$  11  $\forall$  12  $\forall$  13  $\forall$  14  $\forall$  15  $\forall$  16  $\forall$  17  $\forall$  18  $\forall$  19  $\forall$  10  $\forall$  10  $\forall$  10  $\forall$  11  $\forall$  12  $\forall$  13  $\forall$  16  $\forall$  17  $\forall$  18  $\forall$  19  $\forall$  10  $\forall$  10  $\forall$  10  $\forall$  10  $\forall$  10  $\forall$  10  $\forall$  10  $\forall$  11  $\forall$  12  $\forall$  13  $\forall$  16  $\forall$  17  $\forall$  19  $\forall$  10  $\forall$  10  $\forall$  10  $\forall$  11  $\forall$  12  $\forall$  13  $\forall$  16  $\forall$  19  $\forall$  10  $\forall$  10  $\forall$  10  $\forall$  10  $\forall$  10  $\forall$  11  $\forall$  12  $\forall$  13  $\forall$  16  $\forall$  19  $\forall$  10  $\forall$  10  $\forall$  11  $\forall$  12  $\forall$  13  $\forall$  13  $\forall$  12  $\forall$  13  $\forall$  14  $\forall$ 

מטריצה כללית תחושב בצורה רקורסיבית

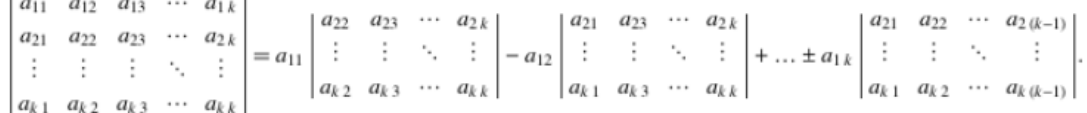

ז"א 1 ,  $C_{ii} = (-1)$  $\sum_{i=1}^{k} a_i C_i = (1)^{i+j}$  $\mathbf{v}_{ij}$  ,  $\mathbf{v}_{ij}$  (1)  $\mathbf{w}_{ij}$ *i*  $A = \sum a_{ij} C_{ij}$ ,  $C_{ij} = (-1)^{i+j} M$ = ריא הדטרמיננטה של מטריצה הנוצרת ממחיקת שורה  $\mid \! A \! \mid \, = \sum a_{ij} C_{ij} \quad , \quad C_{ij} = (-1)^{i}$ 

.A ממטריצה j ועמודה i

*הערה: (i (ניתן לחשב דטרמיננטה גם בדרכים אחרות, אך אנו ממליצים על שיטה זו לצורך התרגיל (ii (דטרמיננטה של מטריצה לא ריבועית תוגדר כ0- לצורך השאלה (iii (ניתן להוסיף שירותי עזר במידת הצורך*

```
public class AdvancedMatrix extends Matrix {
      …
     public double determinant() {
          return determinant(this.impl);
      }
```

```
המשך...
```

```
public double determinant(IMatrixImpl impl) {
           if (impl.rows() != impl.cols())
                 return 0;
           else if (impl.cols() == 2) {
                return impl.get(0,0) * impl.get(1,1) -
impl.get(0,1)*impl.get(1,0);
           } else {
                 double d = 0.0;for (int i=0 \text{ } i < \text{cols}() i i++)IMatrixImpl red = reduce(0, i);d == impl.get(0, i) *Math.pow(-1, i % 2) *
                             determinant(red);
                 }
                 return d;
           }
     }
     public IMatrixImpl reduce(int row, int col) {
           IMatrixImpl red = 
     factory.createMatrix(rows()-1, cols()-1);
           int r2 = 0;int c2 = 0;for (int r=0; r<rows()ir++) {
                 if (r == row) continue;
                 c2 = 0;for (int c=0; c<cols();c++} {
                      if (c == col) continue;
                      red.set(at(r,c), r2, c2++);
                 }
                 r2++;}
           return red;
     }
```
בשאלה הבא עליכם לבנות **servlet** אשר מקבל בתור פרמטר מחרוזת המכילה URL ומדפיס בחזרה (לדפדפן של המשתמש) את ה-URL הדומה ביותר בתוכו לURL החדש ואשר נשלחו בעבר באופן דומה אל ה-servlet . אין צורך בהוספת תגי HTML לדף החוזר.

מציאת התוכן הדומה ביותר ייעשה בשיטת **HASH-MIN**. בשיטה זו כל מסמך מיוצג ע"י וקטור. ב-וקטור זה N מספרים מסוג **DOUBLE** אשר מקודדים את התוכן של המסמך. הקידוד מבוסס על מתן ערכים רנדומאליים שנקבעו מראש למילים במילון שנקבע מראש.

משמעות "מילון" בהקשר הזה היא אוסף של מילים.

נניח ש 1=N . הקידוד נעשה באופן הבא :לפני הקידוד משייכים לכל מילה במילון ערך רנדומאלי בין 0 ל.1- בהינתן מסמך מסתכלים על הערכים של כל המילים מתוך המילון שמופיעות בו ורושמים את הערך המינימאלי בתור הקידוד של המסמך.

אם 2 = N פשוט חוזרים על התהליך פעמיים. כאשר לכל קורדינטה יש אוסף ערכים רנדומאליים נפרד (בכל באוסף שכזה יש ערך לכל מילה). לכל אוסף ערכים מחשבים את המינימום על כל המילים שמופיעים במסמך כדי לקודד את המסמך. שימו לב: הערכים למילים במילון אינם משתנים כאשר עוברים ממסמך אחד לשני. (במילה קורדינטה אנו מתכוונים למקום מסויים בוקטור )

עבור N כללי פשוט חוזרים על התהליך N פעמים. כל קורדינטה בלתי תלויה באחרות.

דוגמא: המילון לדוגמא מכיל את המילים "אבא" "אמא" "ילד" "ילדה", והקידוד לדוגמא הוא דו מימדי ( 2,=N שתי קורדינטות) לפי טבלאות הקידוד הבאות:

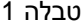

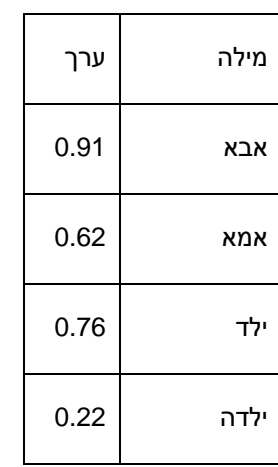

טבלה 2

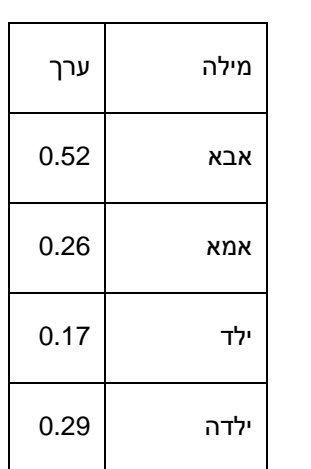

המשפט (שיקרא להלן משפט א') "דני הרביץ לדנה כי היא קיללה את אמא שלו" מקבל את הערך הוקטורי .(0.62,0.26)

המשפט (להלן משפט ב') "הילד הביט בילדה שהביטה בילד" מקבל את הערך הוקטורי (0.22,0.17).

המשפט (להלן משפט ג') "אבא אמא קצת יותר לאט, אבא אמא תחכו מעט" מקבל את הערך הוקטורי .(0.62,0.26)

המשפט (להלן משפט ד') "ילדה טובה כמו אבא" מקבל את הערך הוקטורי (0.22,0.29).

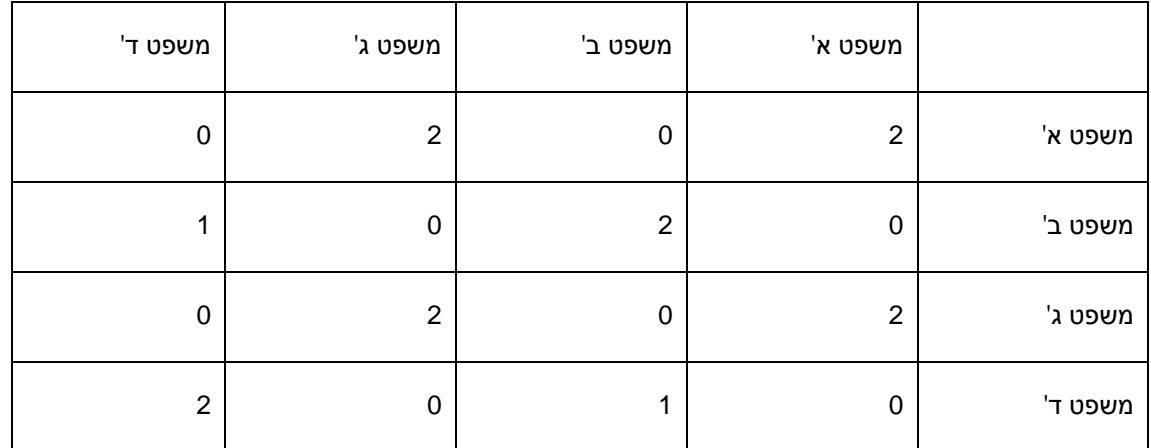

מידת הדמיון בין שני מסמכים נקבעת ע"י מספר המקומות בוקטורים המקודדים כל מסמך בהם הוקטורים שווים. להלן טבלת הדמיון של המשפטים בדוגמא:

המילון נתון לכם בתור קובץ המכיל רשימה של מילים. שם הקובץ **TXT.DICT**. את סט הערכים למילים במילון עליכם לבנות בעצמכם כך שכל מסמך ייוצג ע"י 999=N ערכים.

מימוש ה-SERVLET יכלול מחלקת עזר **Helper** אשר אין עליכם לממש. עליכם לרשום מנשק בשם **IHelper** בלבד. מחלקה זו תכיל את הפונקציות הבאות:

- .1 randdouble שמחזירה מספר רנדומלי מסוג double בין 0 ל.1-
- 2. url2strings שמקבלת מחרוזת URL ומחזירה מבנה נתונים לבחירתכם שמכיל את כל המילים.
- 3. filename2strings שמקבלת שם של קובץ ומחזירה מבנה נתונים המכיל את רשימת המילים בקובץ.

משמעות המשפט "מבנה נתונים לפי בחירתכם" לעיל הוא: אחד ממבני הנתונים בנספח א' או מבנה נתונים שאתם ממשים בעצמכם על טופס הבחינה.

סעיף א '

רשמו את המנשק *IHelper*

public interface IHelper

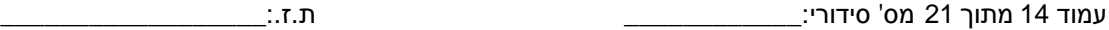

סעיף ב '

רשמו את המחלקה MINHASH אשר מקבלת לבנאי שלה שם של קובץ מילון ואולי פריטים אחרים ומממשת את הפונקציונאליות של קידוד ה-MINHASH) לא כולל אחסון קידודים שחושבו בעבר)

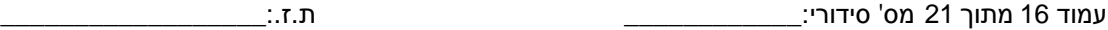

סעיף ג '

רשמו את המחלקה MINHASHDATABASE אשר מממשת בסיס נתונים אשר אוגר אוסף של מסמכים ומאפשר שליפה של מסמכים דומים לפי שיטת ה-MINHASH. באוגר הכוונה היא לא לאחסן את המידע הטקסטואלי עצמו, אלא מידע מזהה בתוספת מידע לצורך מציאת דמיון בין מסמכים. שימו לב, אם יש כמה מסמכים עם אותה מידת דמיון מקסימאלית, מספיק לשלוף אחד מהם. שימו לב, יתכן שהדמיון המקסימאלי הוא דמיון 0

סעיף ד'

רשמו את המחלקה MINHASHSERVLET אשר מממשת את servlet כפי שנדרש לעיל. שימו לב -- אם עדיין לא נשלח אף URL אל ה-servlet אזי יש להחזיר הודעה בנוסח "database empty." לתשומת ליבכם – בסיס הנתונים משותף לכל המשתמשים של הסרולט, אבל הוא קיים רק כל עוד הסרוולט קיים. כדי לסייע, הוספנו בסוף נספח א' מעט מידע על המנשקים הרלוונטיים.

**שאלה 3 ( 20 נקודות )**

נתונות המחלקות הבאות:

```
public class Base {
      public Base() {
            x = 0;bar();
      }
      public Base(int x) { 
           this.x = x;
            foo();
      }
      public void foo() {
           System.out.println("Base.foo : " + x);
      }
      private void bar() {
            System.out.println("Base.bar:" + x.toString());
      }
      protected Integer x;
}
public class Derived extends Base {
     public Derived() {
           bar();
      }
      public Derived(int x, int y) {
           super(x);this.y = y;
      }
      public void foo() {
           System.out.println("Derived.foo : " + x + ", " + y);
      }
      public void bar() {
           System.out.println("Derived.bar:" + 
                        x.toString() + ", " + y.toString());
      }
     private Integer y;
}
public class Main {
     public static void main(String[] args) {
           <**BODY OF MAIN**>
      }
}
```
ענו על שלשת הסעיפים הבאים. בכל סעיף יש לסמן תשובה אחת בלבד.

```
סעיף א '
 מה יתרחש כשגוף ה main יהיה: ;(20 10,)Derived new = b Base
                         Derived.foo : 10, 0 יודפס .1
                               .2 התכנית לא עוברת קומפילציה
                        Derived.foo : 10, 20 יודפס .3
                      Derived.foo : 10, null יודפס .4
                             .5 במהלך ריצת התכנית ייזרק חריג
                               Base.foo : 10 יודפס .6
                                                      סעיף ב '
מה יתרחש כשגוף ה main יהיה: ited d = new Base(10);
                      Derived.foo : 10, null יודפס .1
                         Derived.foo : 10, 0 יודפס .2
                               Base.foo : 10 יודפס .3
                               .4 התכנית לא עוברת קומפילציה
                        Derived.foo : 10, 20 יודפס .5
                             .6 במהלך ריצת התכנית ייזרק חריג
                                                      סעיף ג '
מה יתרחש כשגוף ה main יהיה: ;()Derived new = b Base
                   Derived.bar : 0, null יודפס .1
                   Derived.bar : 0, null 
                               .2 התכנית לא עוברת קומפילציה
                  .3 לא יודפס פלט וייזרק חריג במהלך ביצוע התכנית
                 .4 יודפס 0 : bar.Base ולאחר מכן ייזרק חריג
                   Base.bar : 0 יודפס .5
                    Derived.bar : 0, null 
                            Base.bar : 0 יודפס .6
                            Base.bar : 0
```
**שאלה 4 ( 15 נקודות )**

נתונה המחלקה הגנרית Box.

```
1. public class Box<T> {
2. public T get() {
       3. return element;
4. }
5.
6. public void put(T element) {
       7. this.element = element;
8. }
9.
10. public void put(Box<T> box) {
11. put(box.get());<br>12. }
12. }
13.
14. private T element;
15. }
```
וכן נתונה המחלקה BoxClient העושה שימוש במחלקה Box.

```
1. public class BoxClient {
2.
3. public static void main(String[] args) {
4. Box<Number> nBox = new Box<Number>();
5. Box<Integer> iBox = new Box<Integer>();<br>6. nBox.put(iBox);
        nBox.<u>put</u>(iBox);
7. }
8.
9. }
```
#### סעיף א '

קוד הלקוח **אינו** עובר קומפילציה, אולם ניתן לשנות את קוד **המחלקה Box** כך שקוד הלקוח יעבור קומפילציה. בצעו את השינויים הדרושים במחלקה Box שיאפשרו למחלקה BoxClient לעבור קומפילציה. שימו לב, אין לשנות את קוד הלקוח וכמובן יש לשמר את הגנריות של המחלקה Box. אין צורך להעתיק את כל המחלקה, מספיק לציין את מספרי השורות בהן אתם מבצעים שינוי ולציין מהו השינוי.

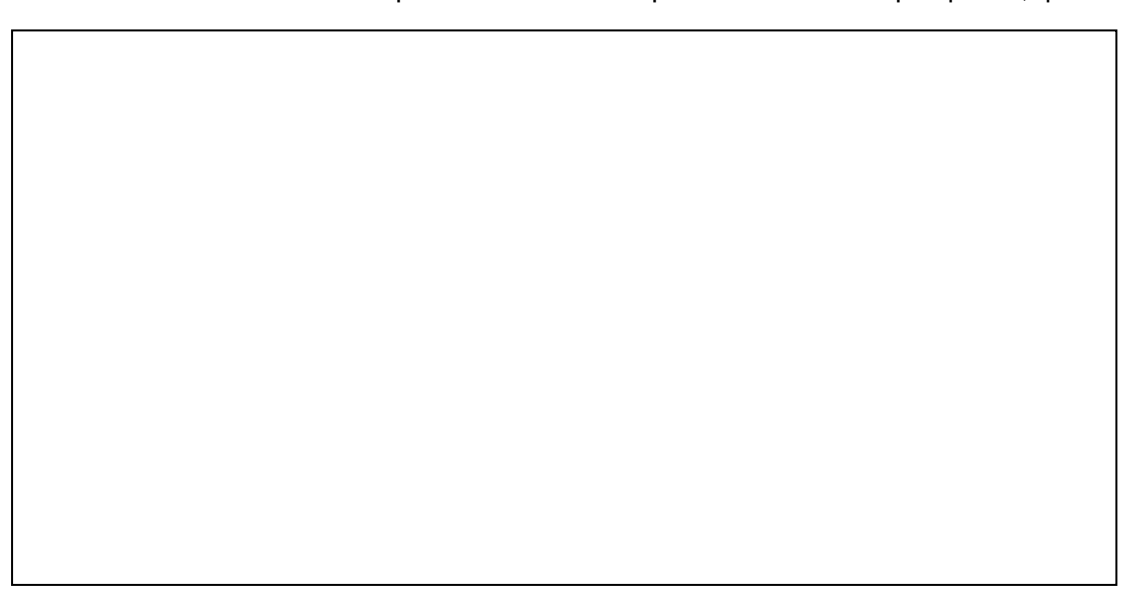

סעיף ב '

נרצה להוסיף למחלקה Box את השירות הסטטי copy

```
public static<T> void copy(*1* from, *2* to) {
           to.put(from.get());
```
מהם יהיו הטיפוסים של הפרמטרים from ו- to כך שיאפשרו גמישות בשימוש בשירות זה? לדוגמה, נרצה לאפשר את קוד הלקוח הבא

```
public class BoxClient {
      public static void main(String[] args) {
            Box<Number> nBox = new Box<Number>();
            Box<Integer> iBox = new Box<Integer>();
           Box.copy(iBox, nBox);
      }
}
```
הטיפוס של from הוא: \_\_\_\_\_\_\_\_\_\_\_\_\_\_\_\_\_\_\_\_\_\_\_\_\_\_\_\_\_\_\_\_\_\_\_\_\_\_\_\_\_\_

הטיפוס של to הוא:

### **בהצלחה!**

}